Ritaglia e incolla i contrassegni per la tabella delle super conquiste.

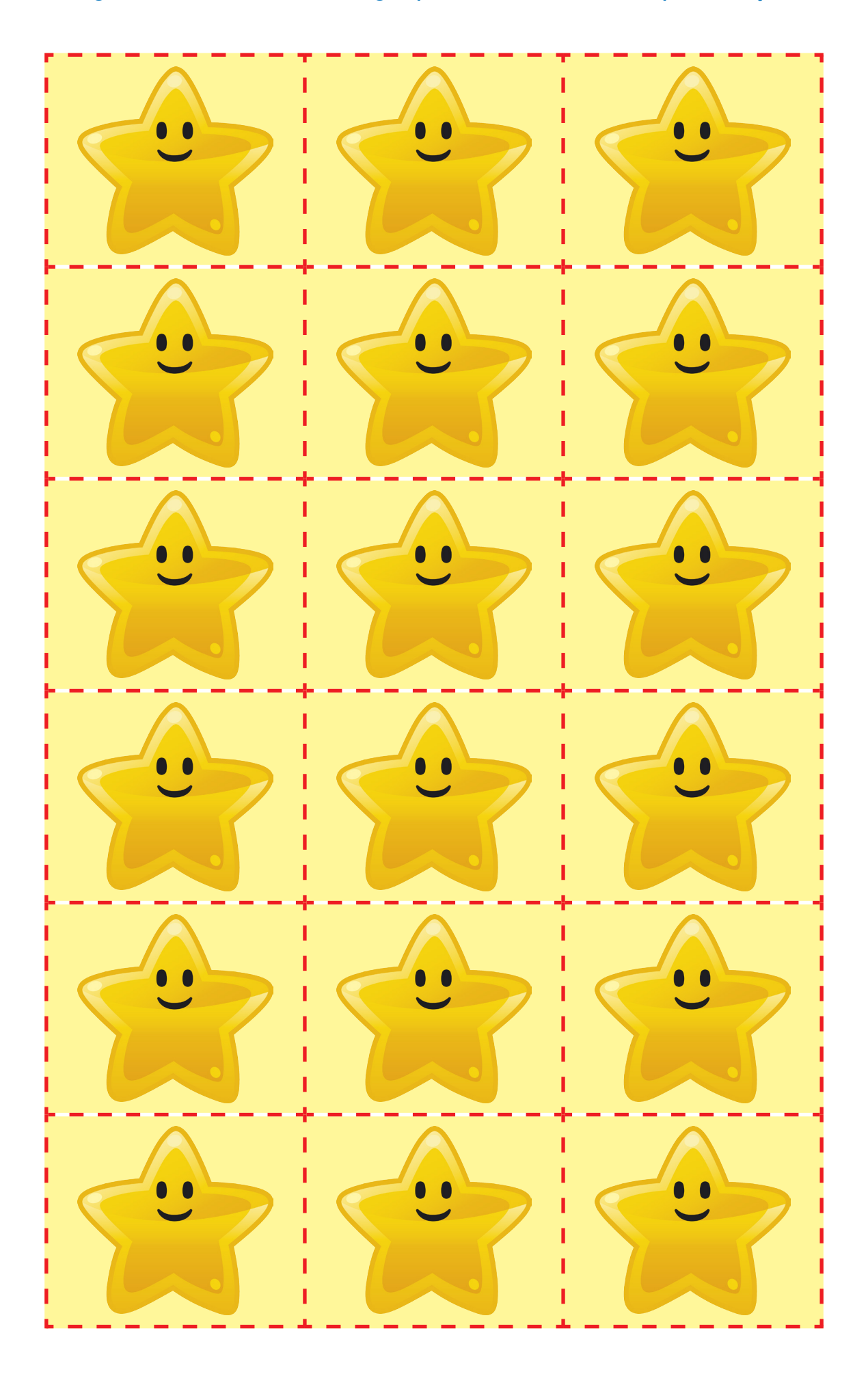